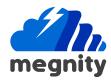

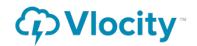

## Vlocity Integration with Survey Monkey

With Vlocity declarative tools, data raptor or integration procedure, we can easily create and make API calls to get the data from external sources

## Scenario

It would be a great insight to know about customer's last interaction with external survey results in real time

## Solution overview

- 1. Customer receives Survey Monkey Email.
- 2. Customer submits completed Survey.
- 3. Customer calls the Service Centre.
- 4.Agent identifies the customer and launches the console. Console displays survey feedback using Vlocity tools.

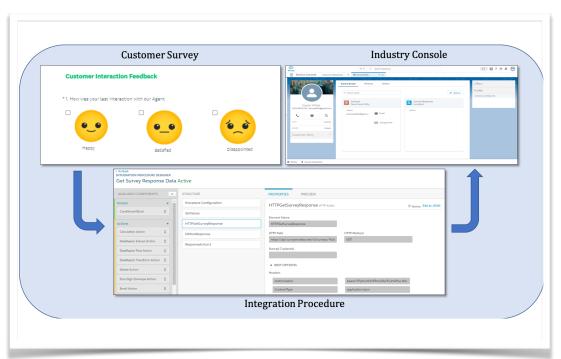

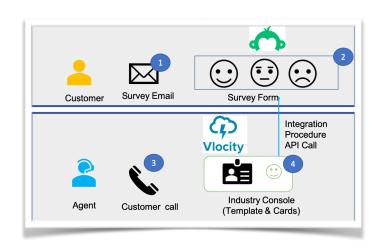

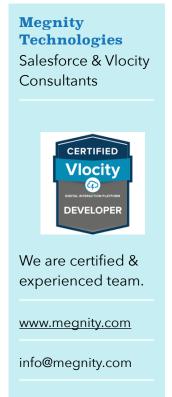